## **AURORA**

## **DT401 Desk Calculator**

The Aurora DT401 is built for durability and reliability and is a great calculator for heavy duty applications, the huge 12 digit LCD display features extra large digits and is adjustable to enable easy viewing. The calculator is designed for ease of use with large keys, large numerals, an extra large addition key and rubber feet for desktop stability. Special features include the 'Currency Conversion' function which allows you to program and store a currency exchange rate and then easily convert between your local and chosen currency and the 'MU' or mark up key, which is great for profit and sales calculations. Overall a feature packed, quality product with a very large adjustable display.

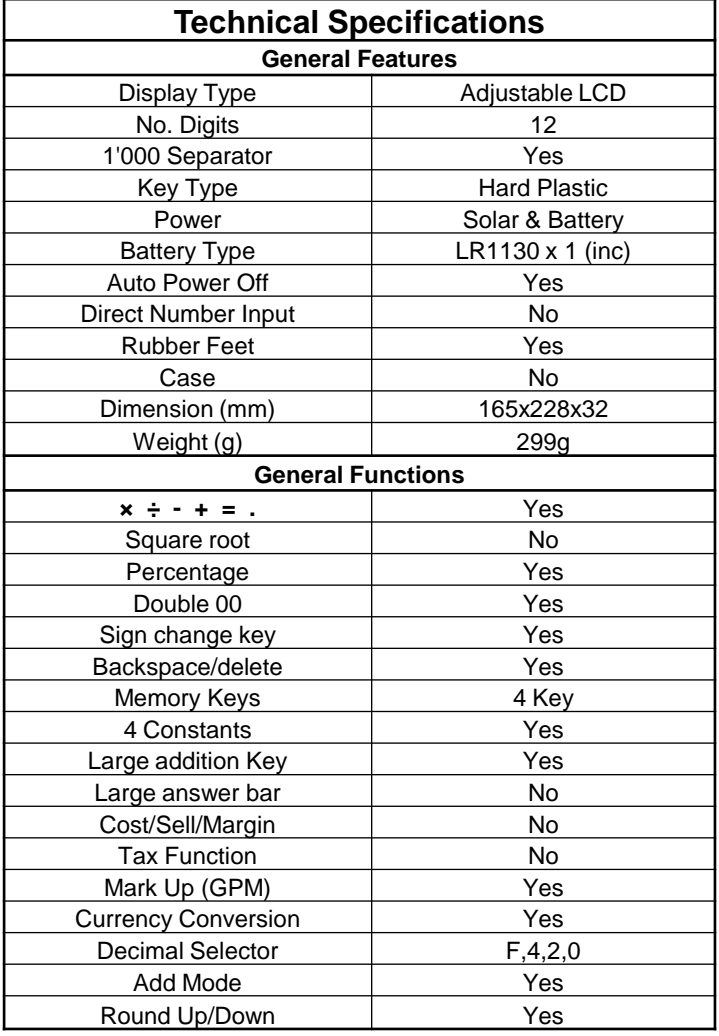

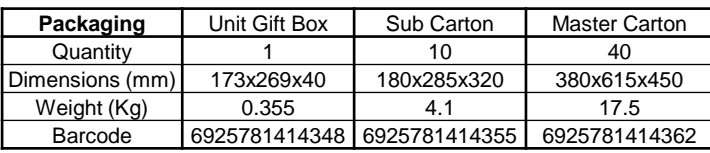

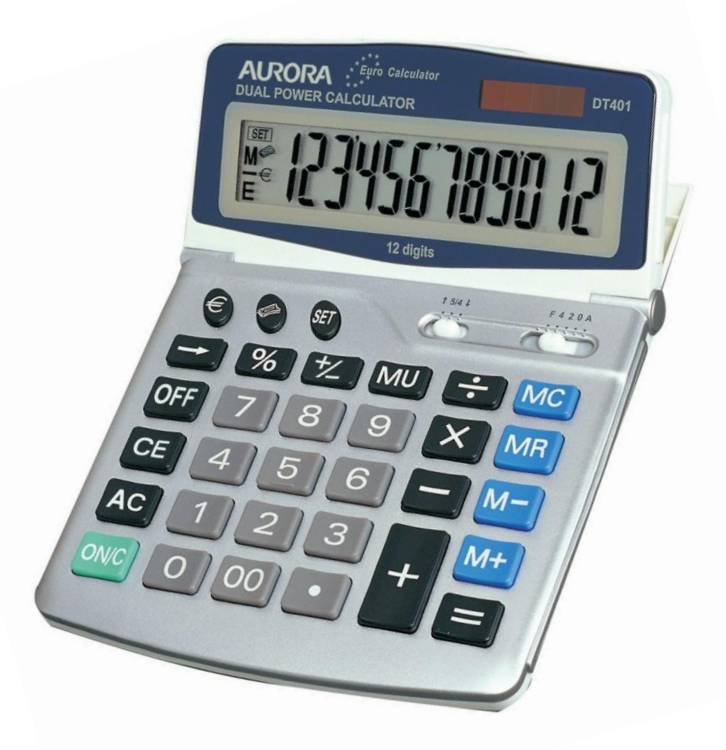

- o **Huge adjustable 12 digit display**
- o **Extra large well spaced keypad**
- o **Heavy duty with hard plastic keys**
- o **Programmable Currency Conversion**
- o **Mark Up key – for Gross Profit**

## **Did you know?**

The Currency Conversion feature can be set with any currency conversion you wish to perform. Simply program in the rate of your chosen currency and use the two currency conversion keys to convert between the two. e.g.

I want to convert between  $E$  and  $E$ . If the exchange rate is £0.85 to 1€. Input:

 $[0]$   $[8]$   $[5]$   $[SET]$   $[4]$  The rate is now set.

Now if you want to know what £50 is in  $\epsilon$ , input:  $\boxed{5}$   $\boxed{0}$   $\boxed{\epsilon}$  - The answer will show of  $\epsilon$ 58.82.

Or if you want to know what  $\epsilon$ 50 is in £, input:  $\left[ 5 \right]$  0  $\left[ \bigotimes$  - The answer will show of 42.50.

To review the currently set rate simply input:  $\overline{\text{SET}}(\epsilon)$  - The answer will show of 0.85.